# BLUE WATERS SUSTAINED PETASCALE COMPUTING

## **Applications and their challenges on Blue Waters**

Greg Bauer

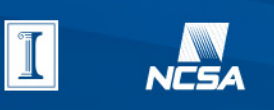

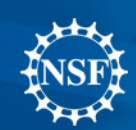

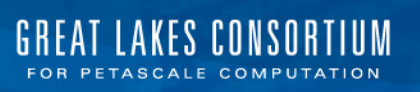

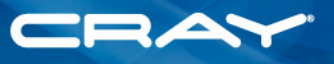

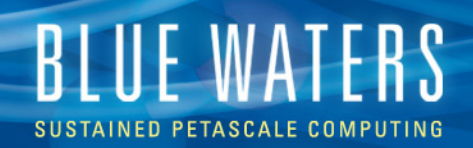

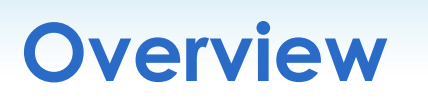

- What is running on Blue Waters?
- What are the issues and what to do about them?
	- Scalability
	- Runtime consistency
	- Other job interference
	- IO
	- Congestion Protection
	- **Interrupts**

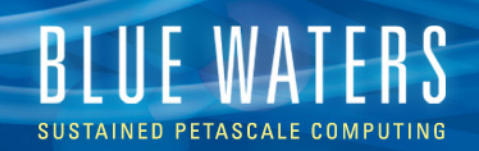

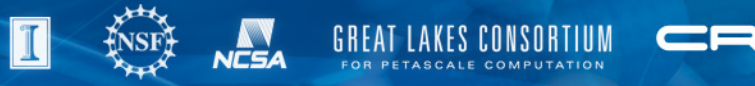

## **Changes to the system**

- More XK nodes
	- From 3,072 to 4,224.
- Flattened XK region in torus
	- From 8x8x24 to 15x6x24.
- LNET nodes redistributed across XE and XK
	- Good Improved aggregate bandwidth within the XK region of the torus (more X links, fewer Y links). LNETs in XK region provide possible (future) co-location of compute and IO.
	- Not so good LNETs in region (IO was going through XK region anyway). X dimension now greater than ½ total X dimension. Requires topology aware scheduling.
- Testing with XK acceptance applications showed either little change or improved performance for 'before/after' comparison.

RTILE WATERS PETASCALE

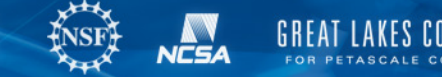

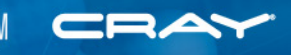

## **XE Usage in the last 3 months**

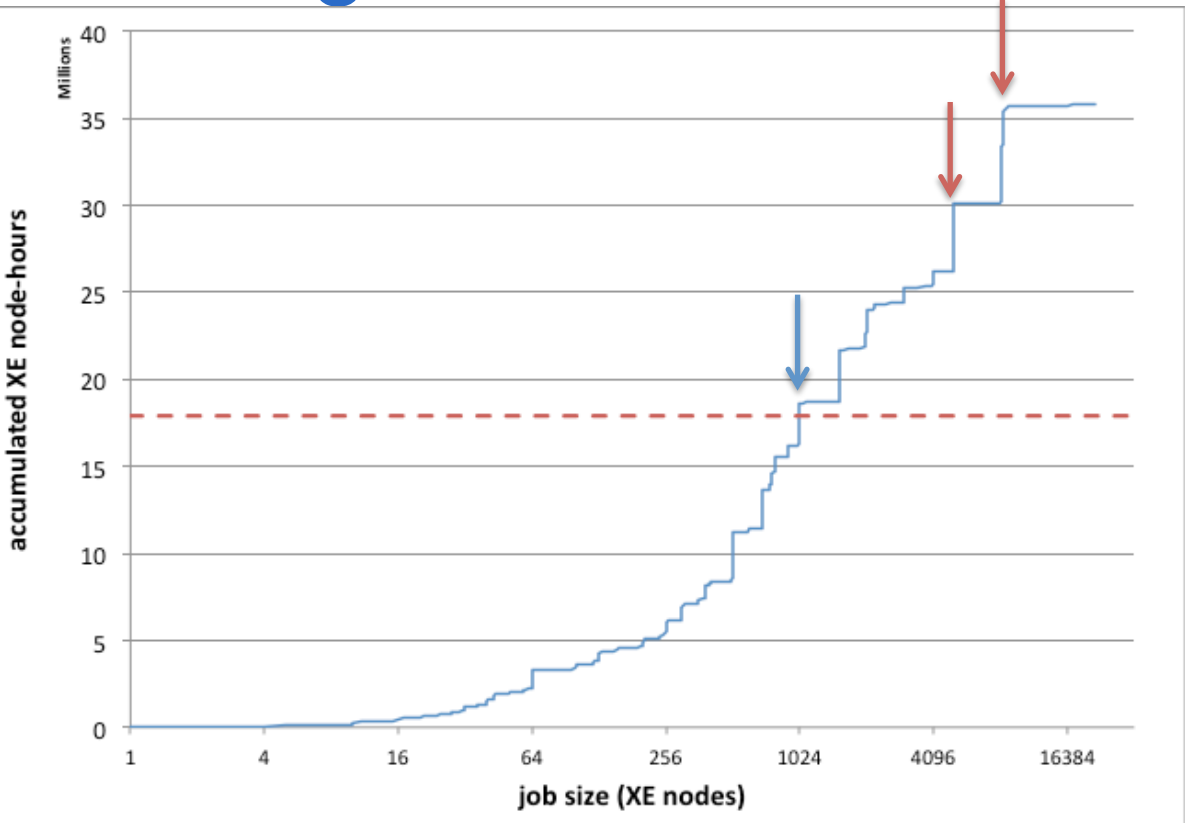

- 50% of usage is 1,024 nodes or larger.
- Two teams using 5,000 and 8,192 nodes.
- During Friendly User period, several teams sustained runs at full system.
- Nothing prevents users from submitting very large jobs and priority goes to larger jobs.
- Average expansion factor for large jobs < 10.

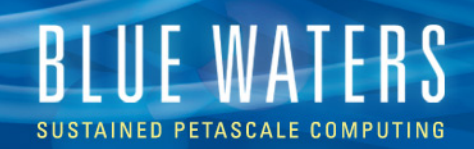

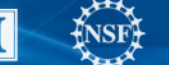

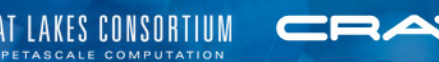

## **Turbulence**

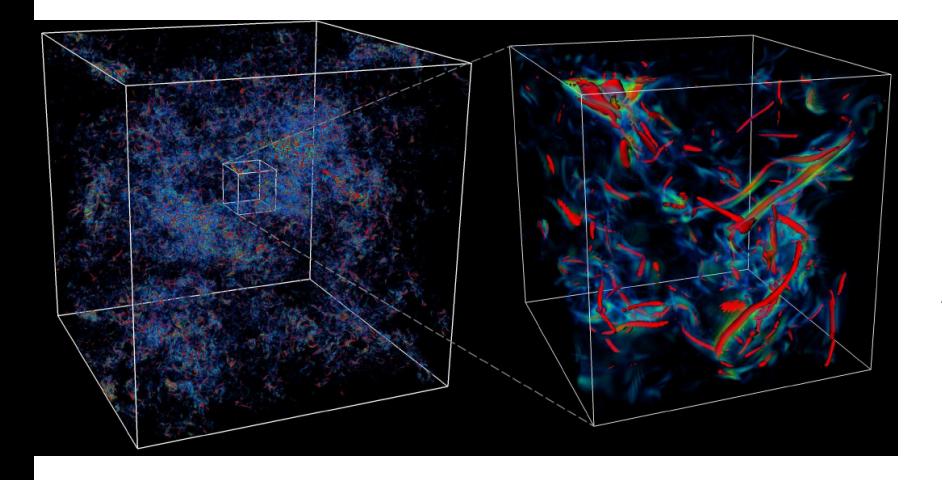

• PSDNS – 3D FFTs, off-node transposes using CAF replacement for the concurrent Alltoalls. Routinely running at 8,192 nodes (262,144 tasks) for 8,1923 problem in 48 hr. chunks.

• DISTUF – DNS using PETSc CG for direct Poisson solve. Looking at using MG. Scaling and code validation underway. Up to 512 nodes.

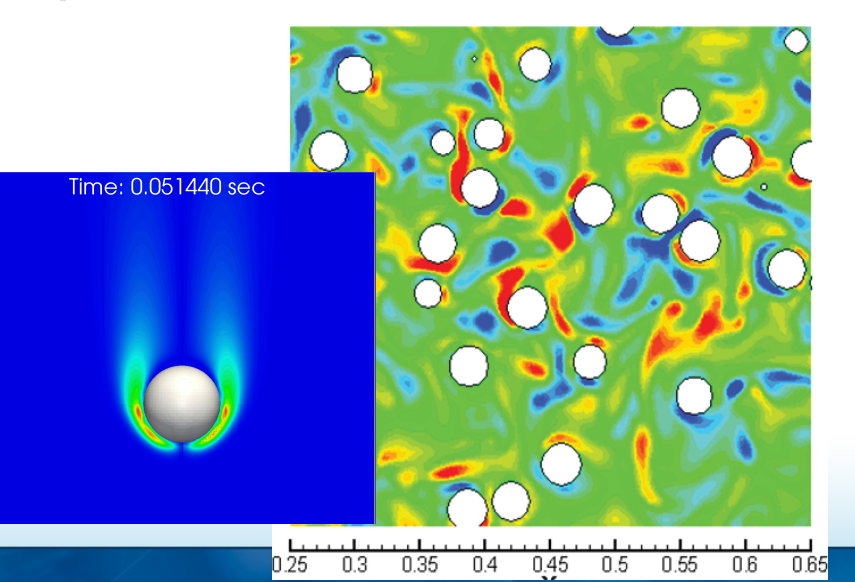

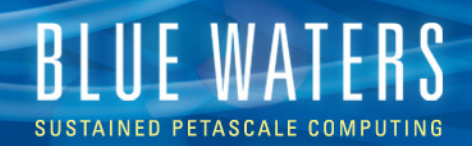

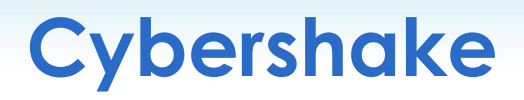

- Scalability issues with jobs on busy system. Cray (Fiedler) Topaware improved node selection and rank ordering.
- Looking at ways of using host CPU on XK nodes for part of Speedup workflow while GPU is doing computation.

Table 1: Topology tuning with Topaware tool improved strong scaling efficiency for fixed 45B mesh point AWP-SGTc benchmark calculation with 64, 512, and 4096 nodes

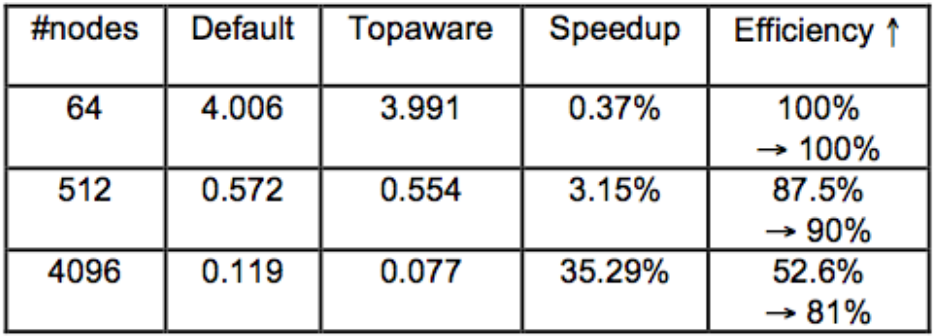

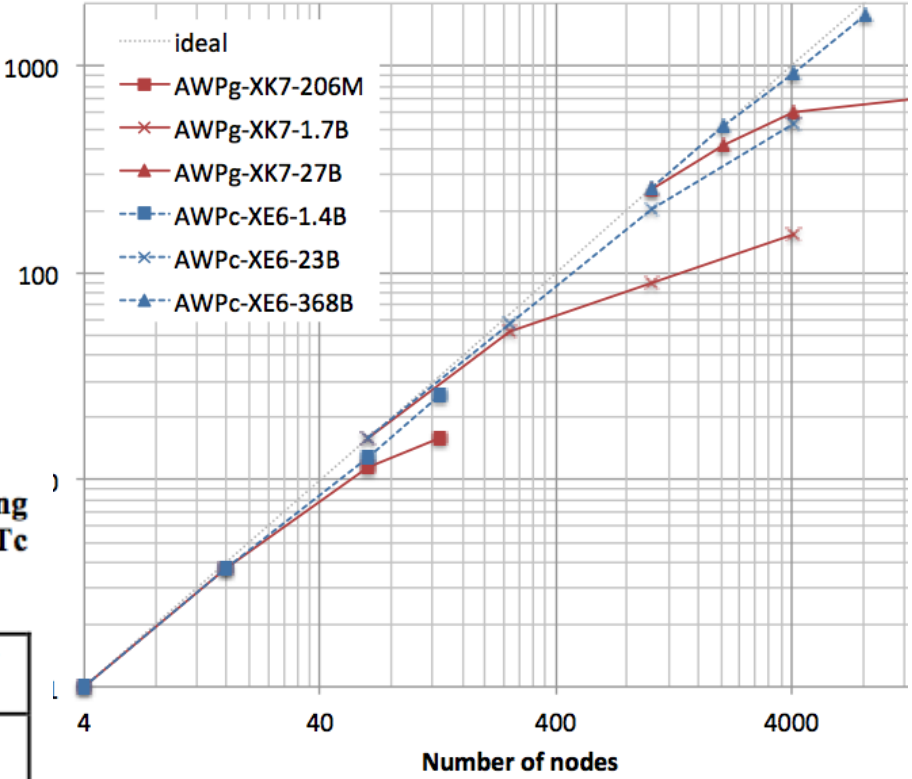

JLPC 2013 6 Paper in Extreme Scaling Workshop 2013

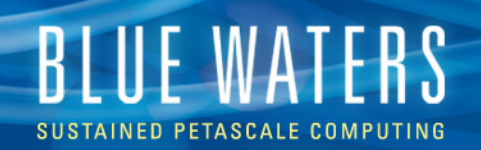

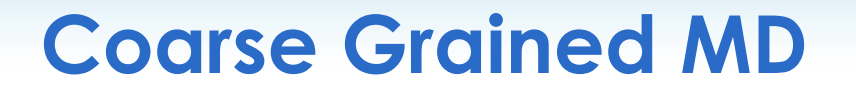

- 
- 
- Novel MD algorithm.<br>
Improved memory usage.<br>
Hilbert space filling curve (SFC) for load balancing.
- Dynamic communications mapping to handle irregular SFC boundaries.
- Scaling to 16,250 nodes (260,000 FP cores). Earlier data shown at right.
- Mostly MPI but replaced some functionality with DMAPP when faster.
- BW Symposium https:// bluewaters.ncsa.illinois.edu/web/ portal/symposium-may-2013
- ACS paper http://pubs.acs.org/doi/ full/10.1021/ct400727q

CG-MD raw simulation time

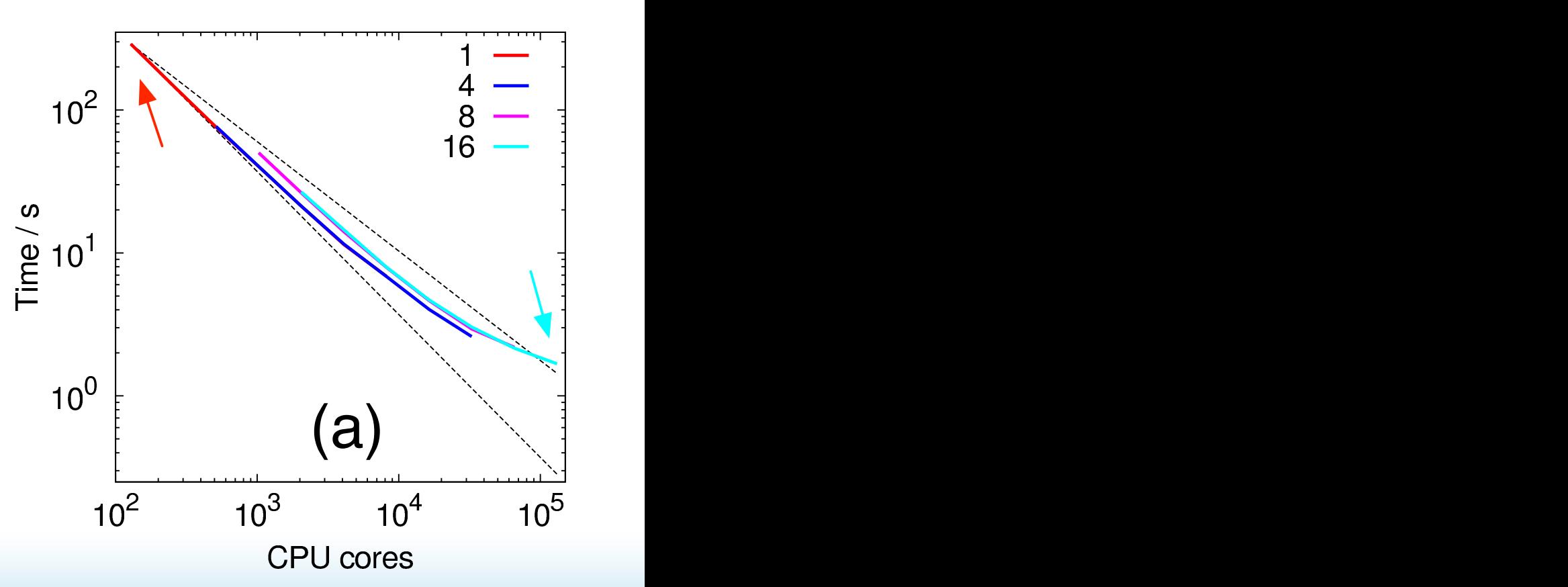

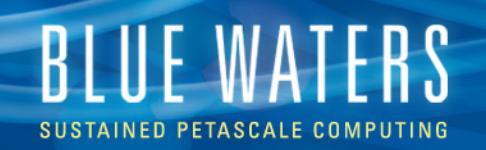

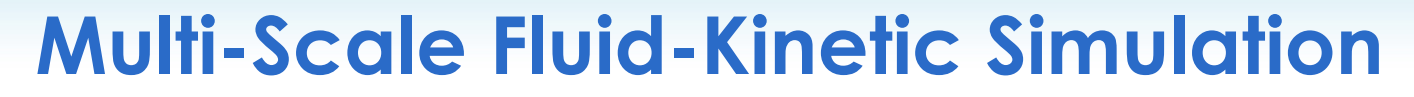

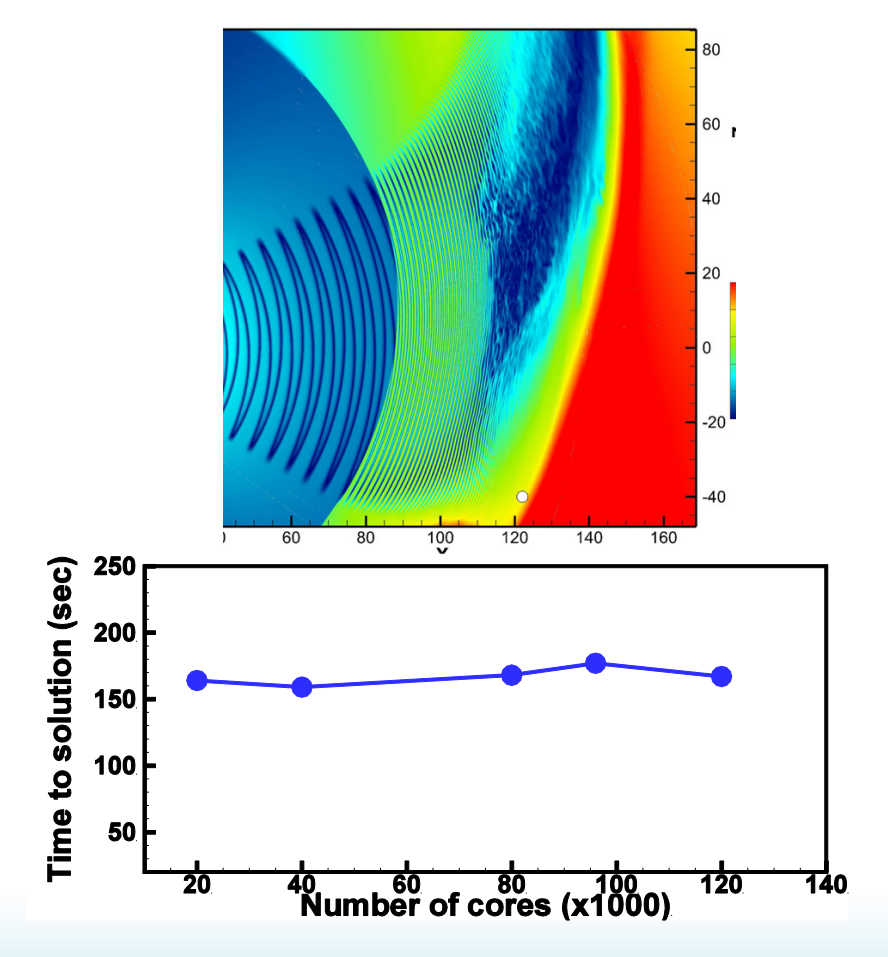

- MHD-kinetic code to modeling the solar wind.
- Chombo framework for AMR and dynamic load balancing.
- P3DFFT
- Good strong (starting at 1,250 nodes) and weak scaling to 7,500 nodes.

• http:// adsabs.harvard.edu/abs/ 2013ASPC..474..165P

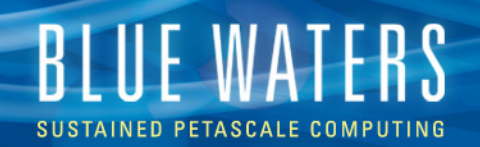

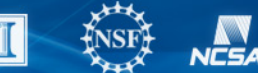

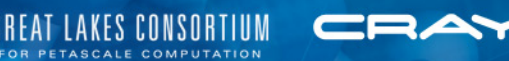

## **XK jobs as of end of September**

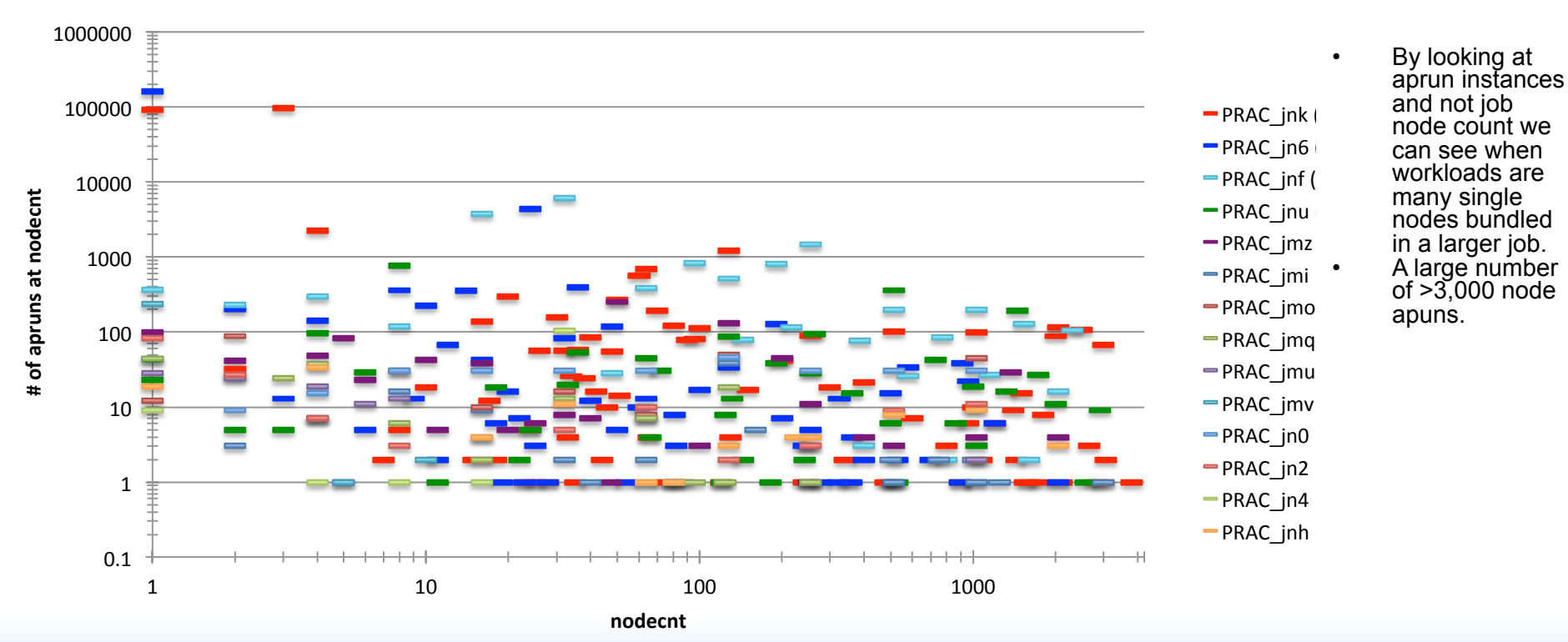

#### **XK aprun nodecnt historgram**

**JLPC 2013** 9

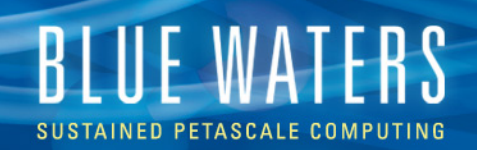

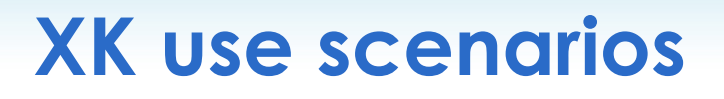

- Adoption of GPU
	- SIAL (ACESIII) user annotation (SIAL directives) to assist CUDA code generator to get best speed-up. (T) – triples from CCSD(T).
	- https:// bluewaters.ncsa.illinois.edu/web/ portal/symposium-may-2013

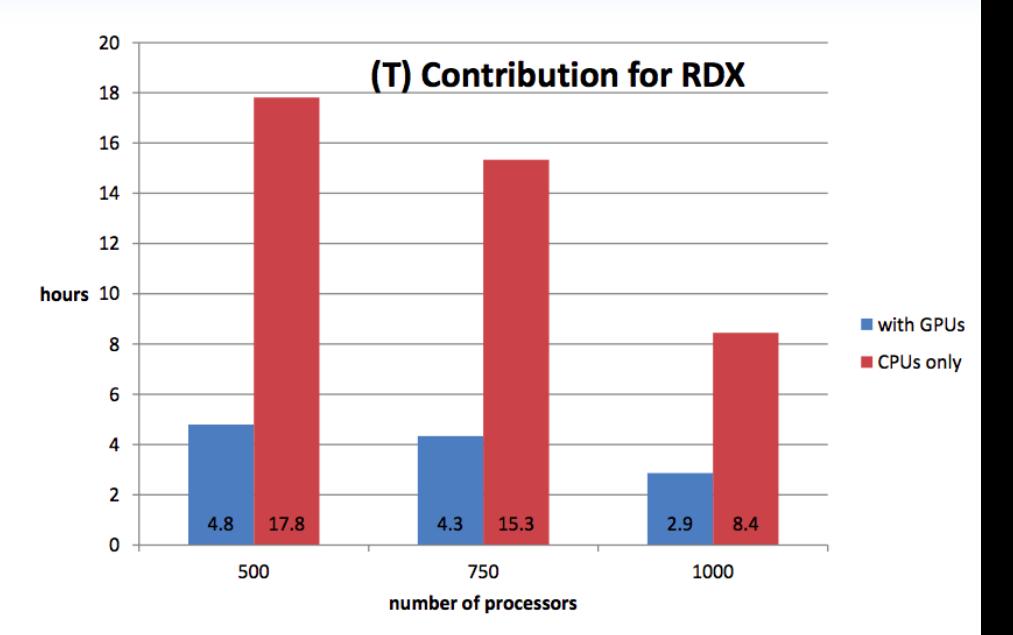

- NEMO PETSc + MAGMA to utilize GPU. Working on issues with sparse matrices and developing load balancing strategy across GPU and host CPU.
- https://bluewaters.ncsa.illinois.edu/web/portal/ symposium-may-2013

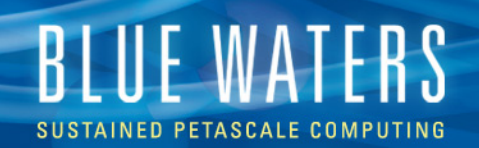

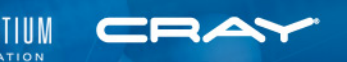

### **TorusView of 10 largest running jobs**

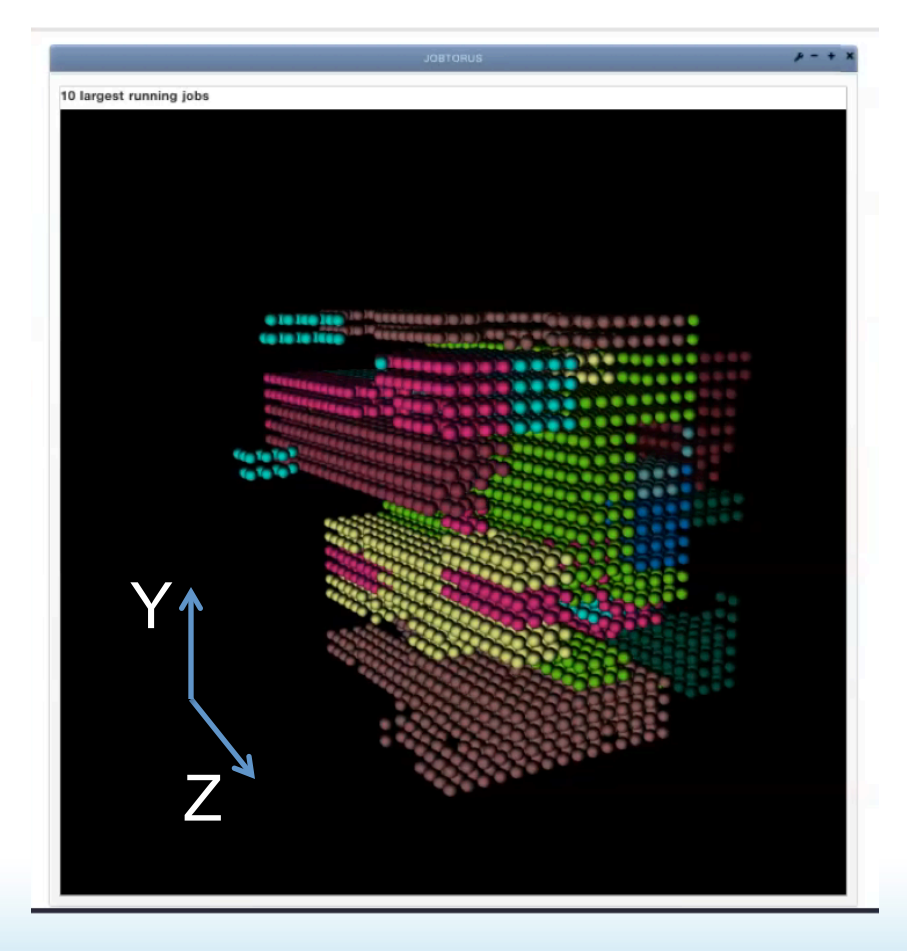

- Relatively compact allocations.
- Some scattered clustering.
- Lots of concave shapes.
- Not showing all the small jobs filling in the rest of the torus.

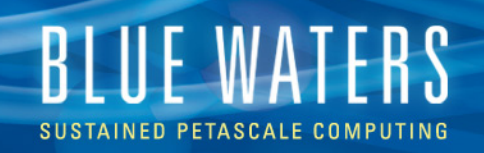

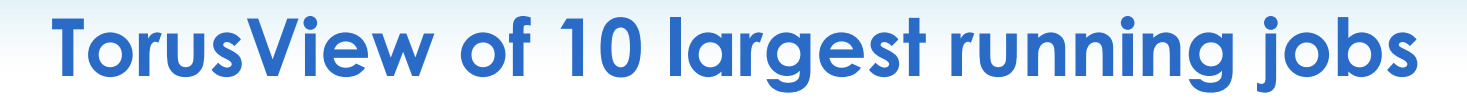

- Allocations shift planes as the end of the Z direction is hit.
- Voids where larger job allocations wrap around smaller ones.

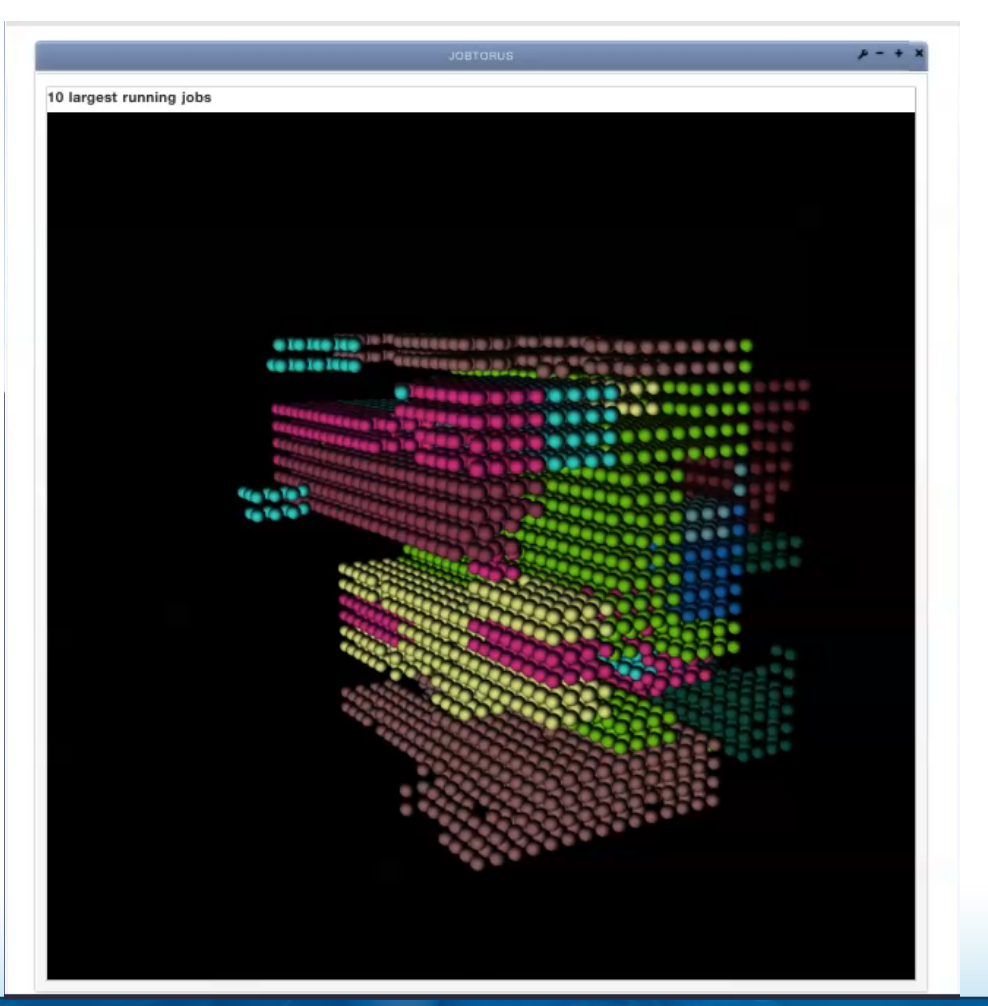

**JLPC 2013** 12

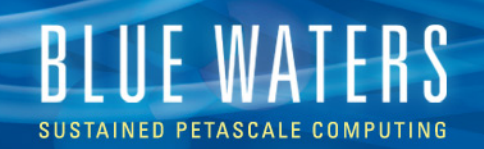

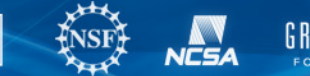

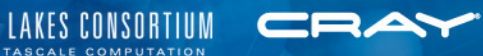

## **Better nid allocation**

# $\mathcal{W}$ ould be be better to have one of the following  $\mathcal{W}$  on the following  $\mathcal{W}$  $60$   $\Box$ **III** News **Popular \*** More about this tomorrow. 10 largest running jobs <u>(a kro) fea fa</u>) **(a fearan fa fa fa fa** f *<u>Maria Managerele le le</u>*

 $+$ 

#### **JLPC 2013** 13

 $+ +$ 

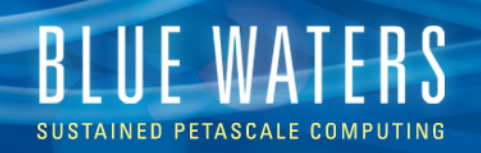

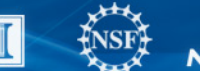

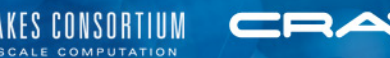

# **Impact of nid allocation**

- Job Job interaction
	- Analysis of key application communication intensity and sensitivity
	- 20% slowdown typical, 100% or more possible.

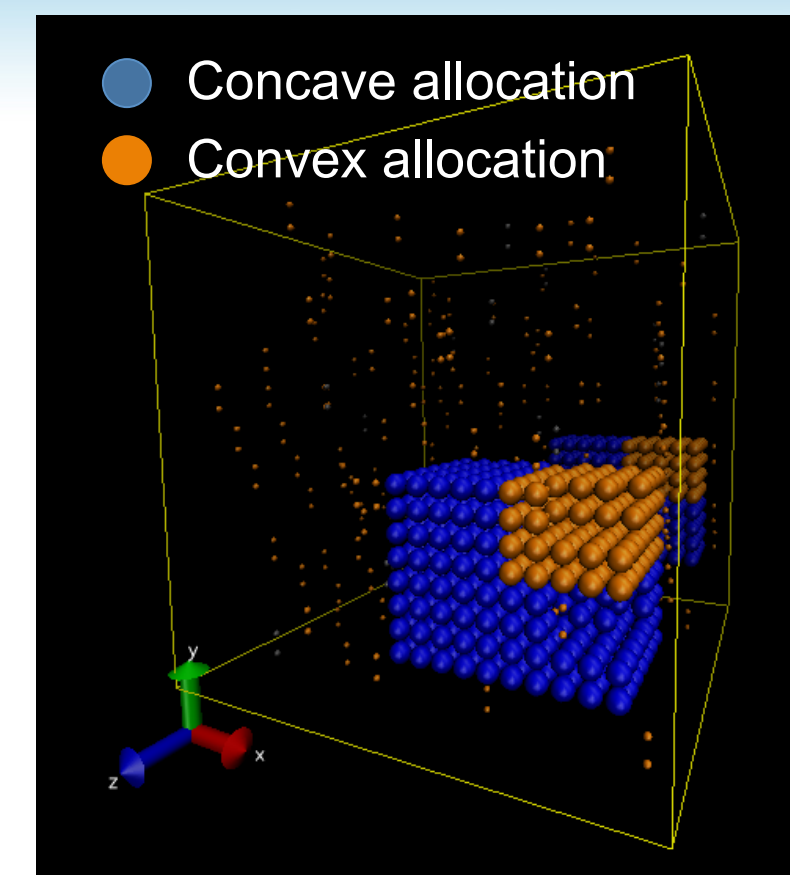

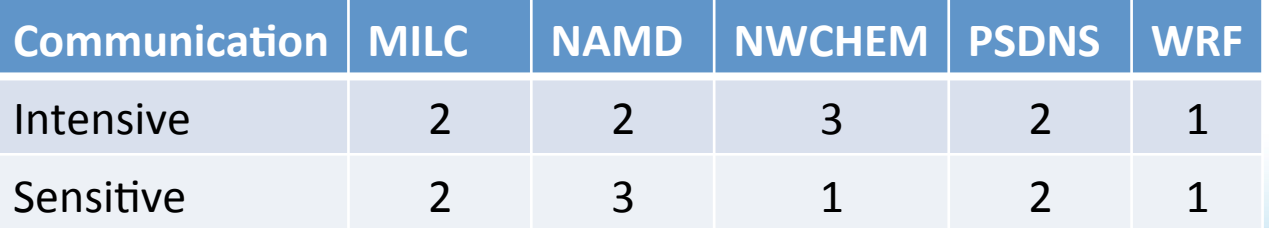

 $1$  – low  $3$  – high as viewed by convex app.

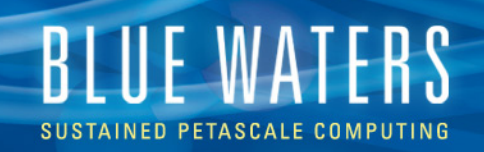

## **Impact of poor nid allocation - Consistency**

• Two jobs (8,192 nodes) with nearly same nid allocation (s10\_8972n). Red job affected by other workload communicating through the region.

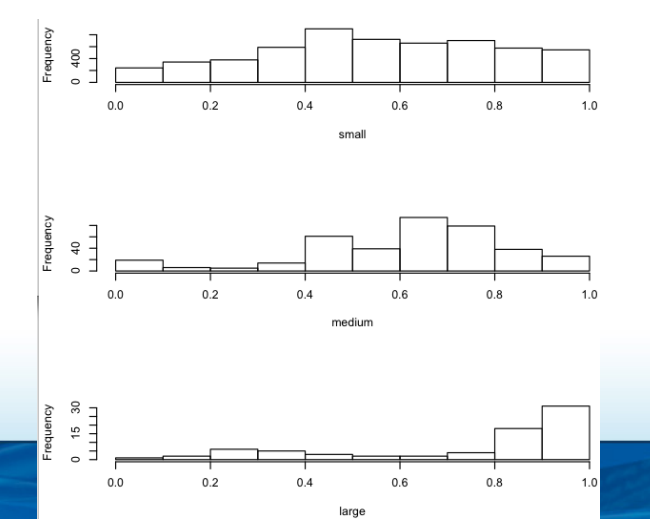

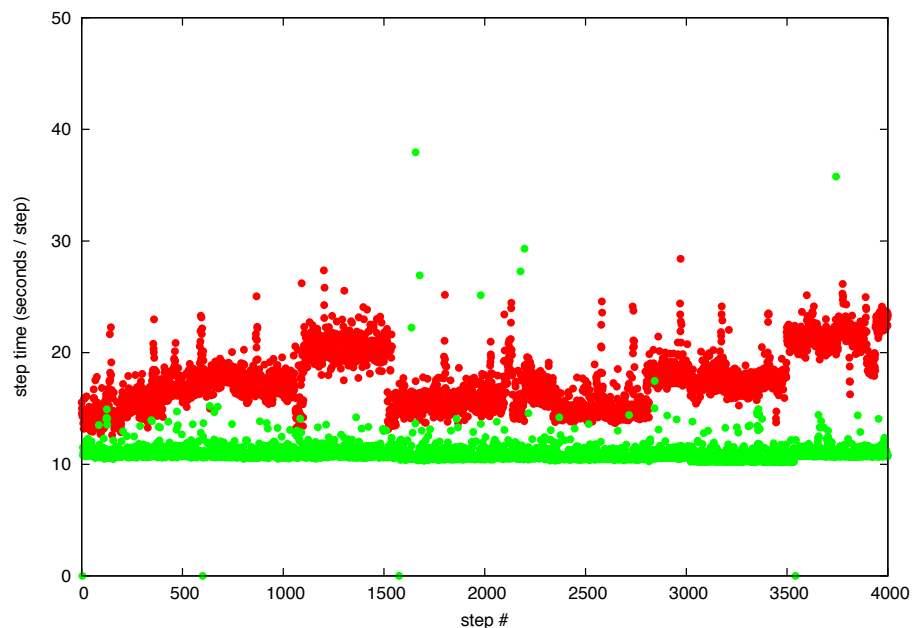

• Run time variation - poor wallclock accuracy (padding wallclock).

# **REJEWATERS**

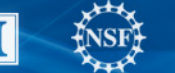

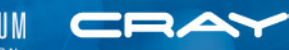

**IO** 

- LNETs scattered across the torus (orange colored geminis).
- Specific OSTs served by specific LNETs (not a full fat tree for the IB between OSTs and LNETs).
- IO is "topology sensitive".

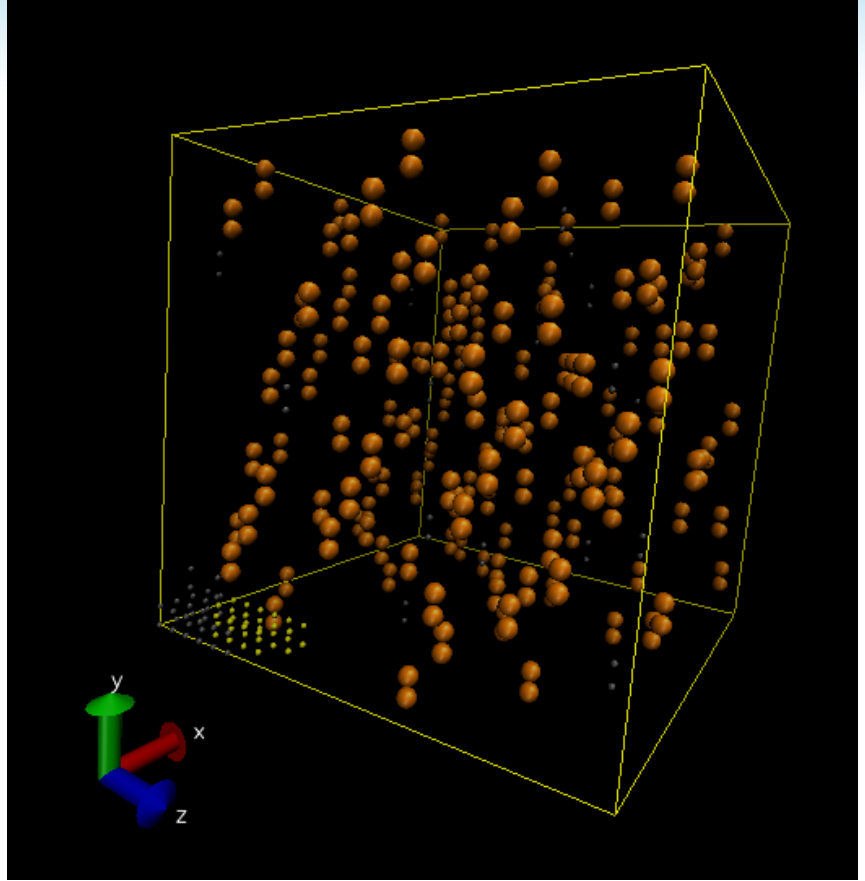

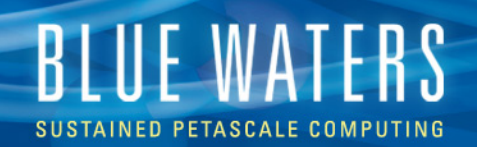

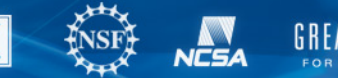

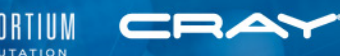

## **Routing of IO write**

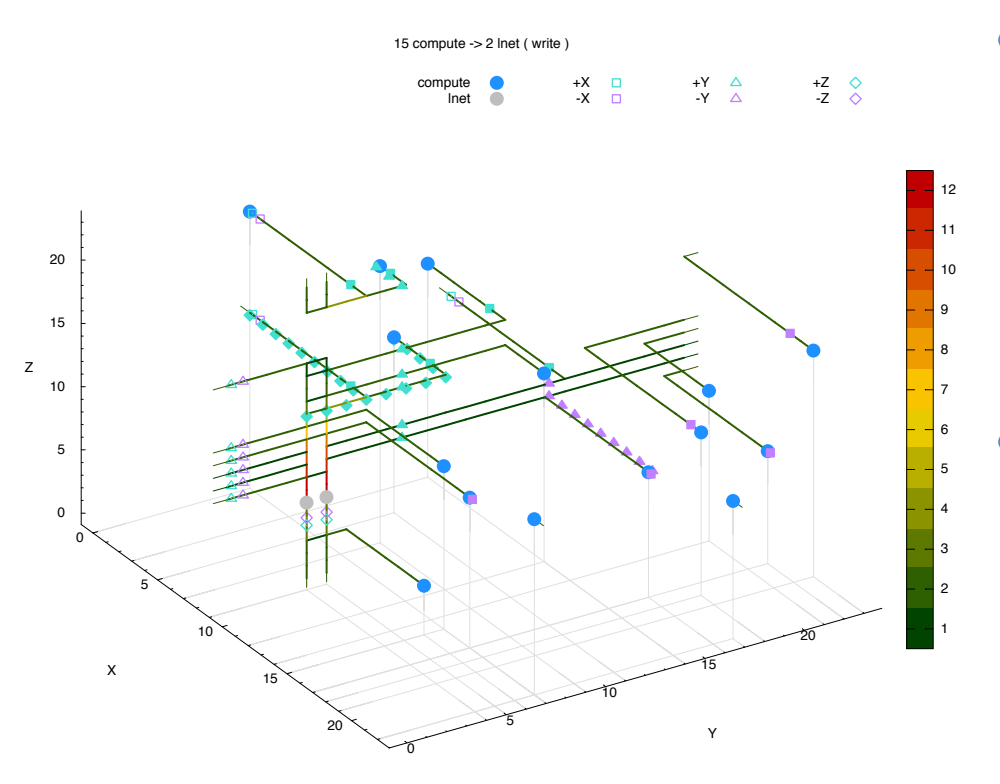

- 15 compute geminis (!) (30 nodes) writing to files served by a LNET pair  $($ <sup>o</sup>).
- Color scale is the number of convergent routes on the link.

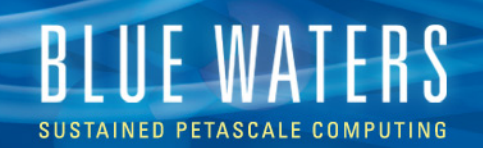

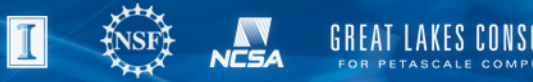

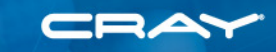

## **"Topology" aware IO library**

**Impact OST-node distance, 10 OSTs Write** 

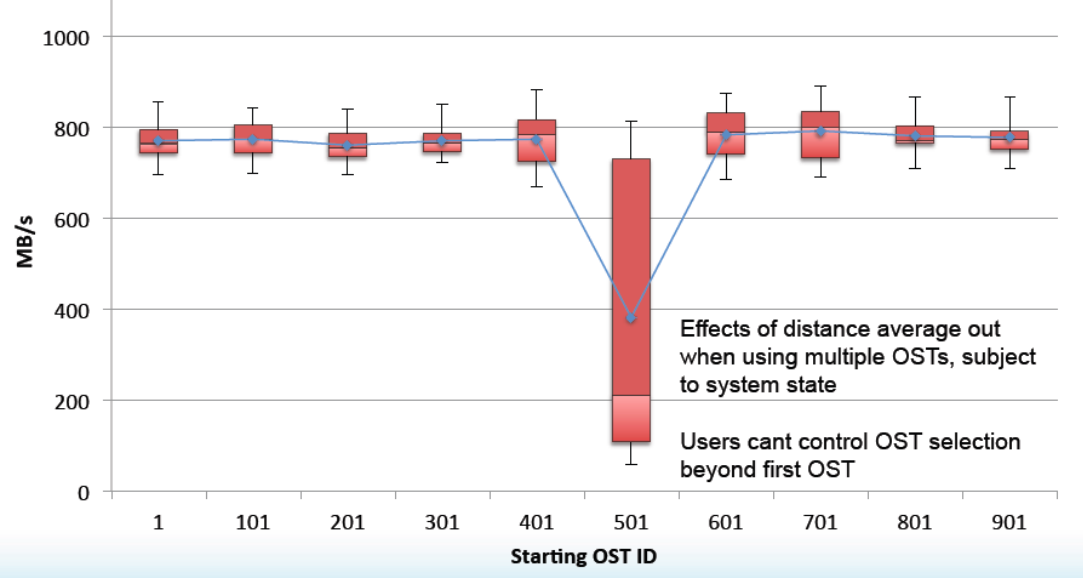

• Analysis of the Blue Waters File System Architecture for Application IO Performance - CUG 2013, May 6, 2013 Authors: Kalyana Chadalavada, Rob Sisneros

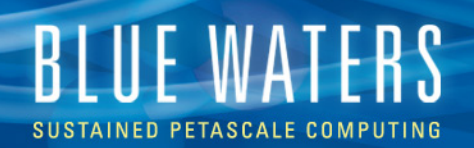

## **Congestion Protection**

- To avoid data loss, traffic injection is throttled for a period of time, when reaching a point where forward progress is stalling. Throttling is applied and removed until congestion is cleared.
- System monitors percentage of time that traffic trying to enter the network from the nodes and percentage of time network tiles are stalled.
- Fortunately not a common occurrence. It does happen, typically in bursts.
- Can happen with node-node (MPI, PGAS) or node-LNET (IO) traffic.
- Many-to-one and long-path patterns.
- Libraries and user can control node injection as a precaution.
- In CP reports, flit rates represent data arriving at the node from the interconnection network.

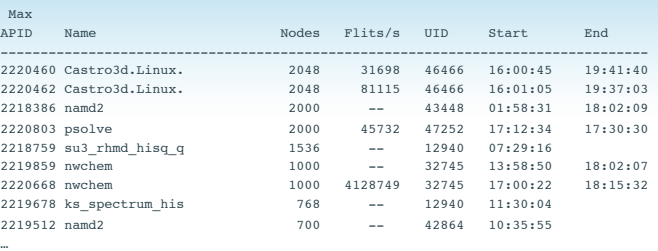

PETASCALE COMPUTATION

…

=====================================================

Top Bandwidth Applications

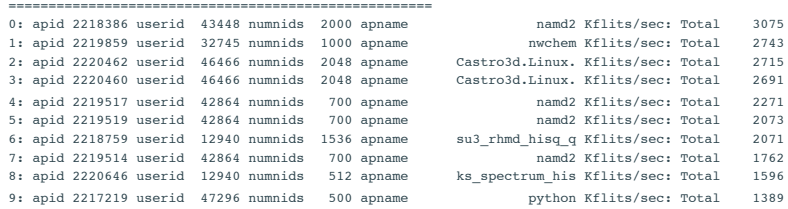

===================================================== Congestion Candidate COMPUTE Nodes

=====================================================

1: c17-0c1s0n1 (64051 flits/sec) (nid 18401; apid 2220473 userid 14394 numnids 32 apname numa\_script.sh) 2: c9-0c0s1n0 (61950 flits/sec) (nid 23036; apid 2219894 userid 14394 numnids 32 apname numa\_script.sh) 3: c10-1c0s3n2 (24438 flits/sec) (nid 5798; apid 2219756 userid 14394 numnids 32 apname numa\_script.sh) 4: c3-10c0s5n1 (24238 flits/sec) (nid 25867; apid 2219672 userid 35077 numnids 64 apname enzo.exe) 5: c12-1c0s2n2 (22544 flits/sec) (nid 8026; apid 2219756 userid 14394 numnids 32 apname numa\_script.sh) 6: c5-10c0s6n3 (20193 flits/sec) (nid 24813; apid 2219672 userid 35077 numnids 64 apname enzo.exe) 7: c12-1c0s2n0 (20161 flits/sec) (nid 8004; apid 2219756 userid 14394 numnids 32 apname numa\_script.sh) 8: c14-1c0s3n0 (19784 flits/sec) (nid 8120; apid 2219756 userid 14394 numnids 32 apname numa\_script.sh) 9: c10-1c0s2n1 (19273 flits/sec) (nid 5819; apid 2219756 userid 14394 numnids 32 apname numa\_script.sh) 10: c10-1c0s3n0 (17453 flits/sec) (nid 5816; apid 2219756 userid 14394 numnids 32 apname numa\_script.sh)

=====================================================

Top 100 Congestion Candidate Nodes (614 compute nodes: 134938785 flits/s, 590 service nodes: 1257373796 flits/ s)

=====================================================

1: c20-10c0s3n0 4128749 flits/sec nid 12038; apid 2220668 userid 32745 numnids 1000 apname nwchem 2: c20-10c0s3n3 3396088 flits/sec nid 12057; apid 2220668 userid 32745 numnids 1000 apname nwchem 3: c21-11c1s1n2 3351520 flits/sec nid 15484; apid 2220668 userid 32745 numnids 1000 apname nwchem 4: c17-10c0s3n2 3233871 flits/sec nid 17894; apid 2220668 userid 32745 numnids 1000 apname nwchem 5: c21-11c1s1n3 2912123 flits/sec nid 15485; apid 2220668 userid 32745 numnids 1000 apname nwchem 6: c20-10c1s1n3 2739003 flits/sec nid 12067; apid 2220668 userid 32745 numnids 1000 apname nwchem 7: c20-10c1s1n2 2727704 flits/sec nid 12066; apid 2220668 userid 32745 numnids 1000 apname nwchem 8: c21-11c1s2n0 2629574 flits/sec nid 15524; apid 2220668 userid 32745 numnids 1000 apname nwchem 9: c15-11c1s4n0 2619990 flits/sec nid 19030; apid 2220668 userid 32745 numnids 1000 apname nwchem 10: c21-11c1s2n3 2604278 flits/sec nid 15483; apid 2220668 userid 32745 numnids 1000 apname nwchem

<sup>…</sup>

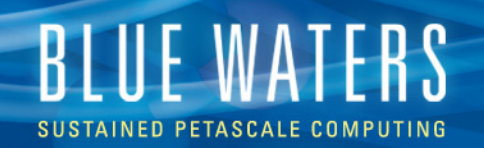

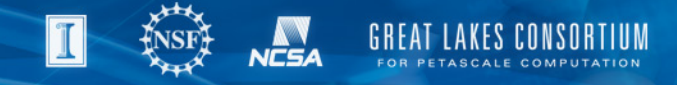

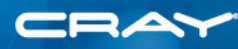

### **Congestion Protection Burst**

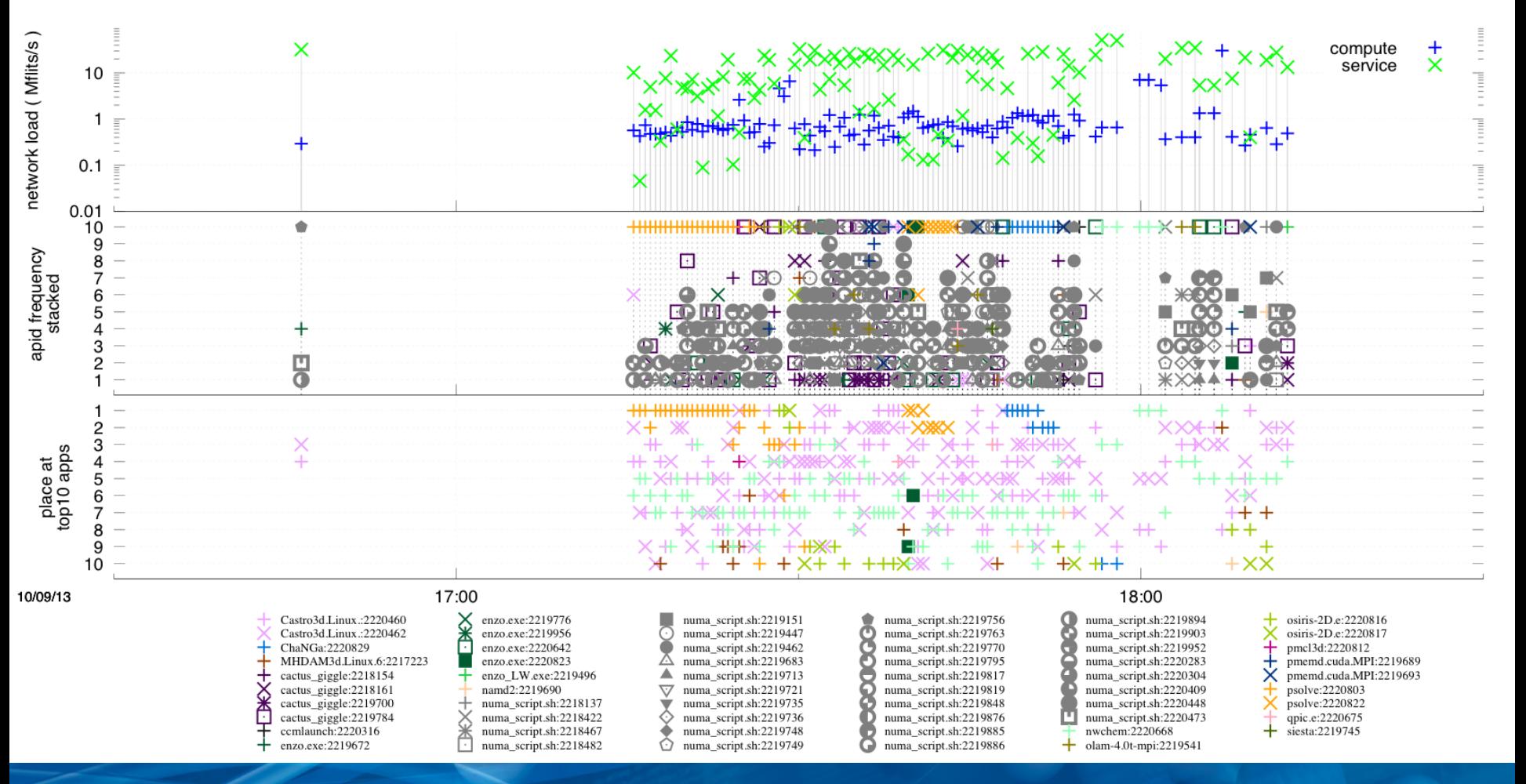

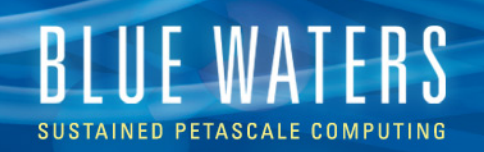

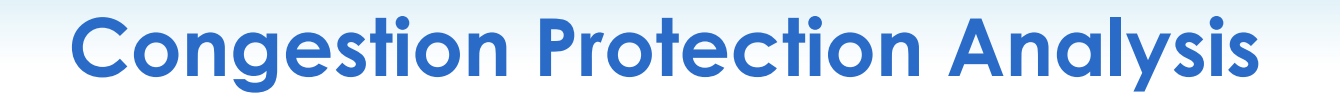

- Look at application to node relation.
- wrf listed as top application and the top 10 nodes are wrf nodes.
- nwchem running at same time (listed #4).
- The OVIS state of the network data should help here.

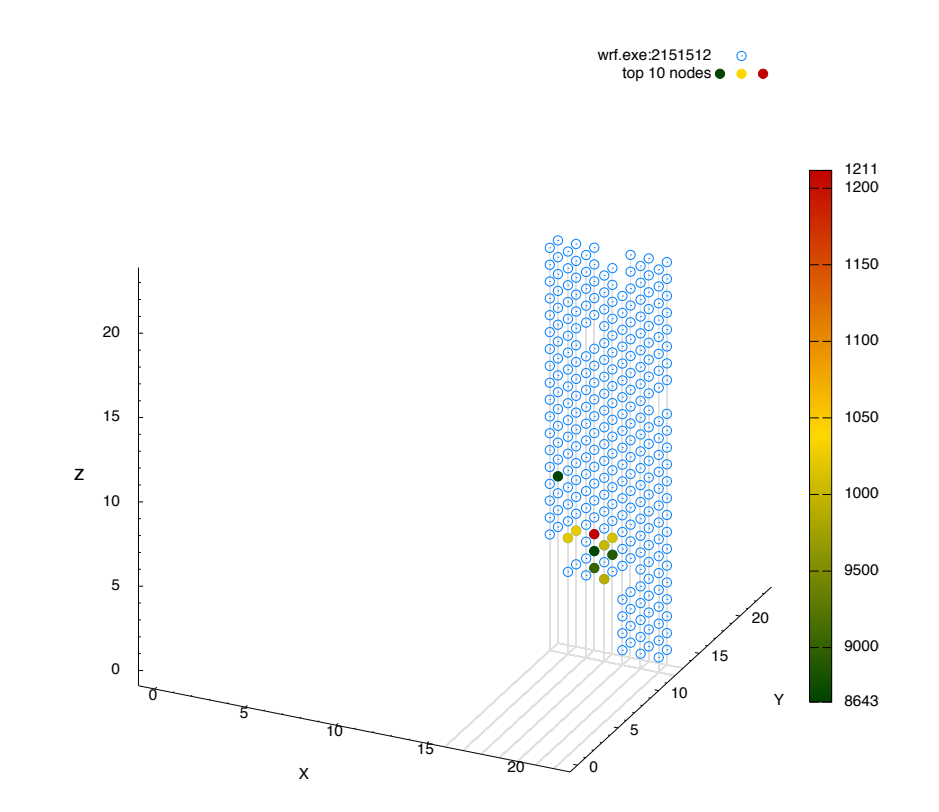

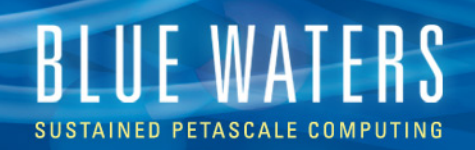

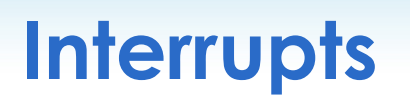

- We provide to the user a checkpoint interval calculator based on the work of J. Daly, using recent node and system interrupt data.
- September data
	- 22,640 XE nodes MTTI  $\sim$  14 hrs.
	- 4,224 XK nodes MTTI  $\sim$  32 hrs.
	- System interrupts MTTI ~ 100 hrs.
- Checkpoint intervals on the order of  $4 6$  hrs. at full system (depending on time to write checkpoint).